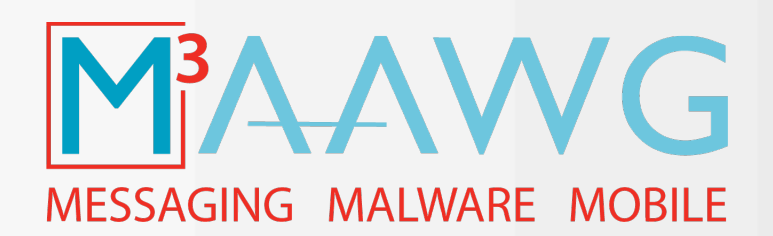

# **M3AAWG DMARC Training Series**

Mike Adkins, Paul Midgen DMARC.org October 22, 2012

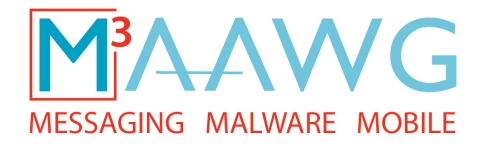

# **M3AAWG DMARC Training Videos**

(2.5 hours of training)

**This is Segment 3 of 6**  The complete series of DMARC training videos is available at: https://www.m3aawg.org/activities/maawg-training-series-videos

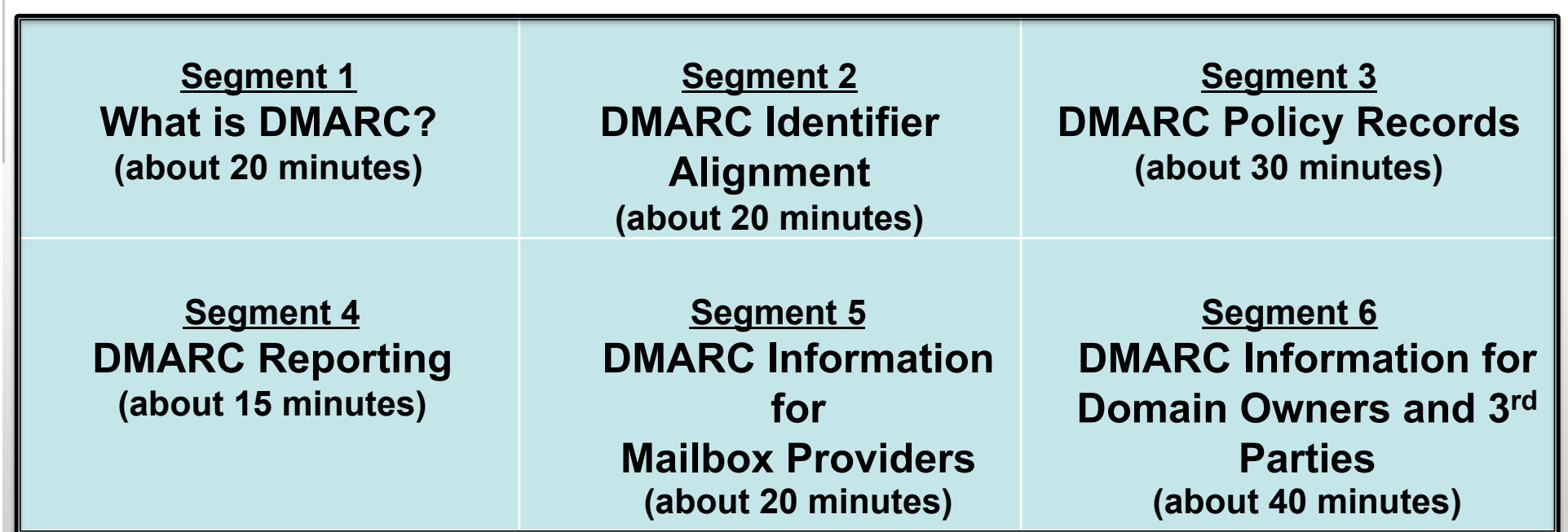

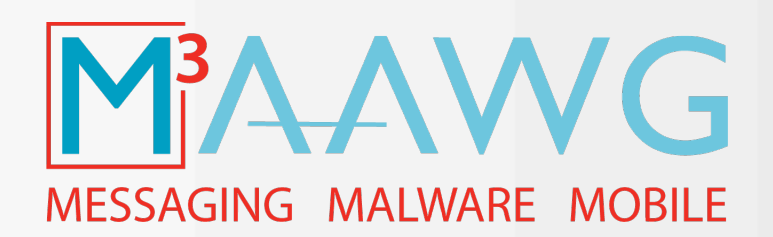

# **DMARC Policy Records**

**DMARC Segment 3 – about 30 minutes** 

Mike Adkins, Paul Midgen, DMARC.org October 22, 2012

## **DMARC Spec – Policy Records**

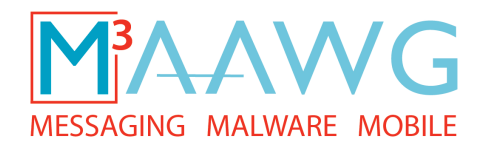

- TXT records in DNS
	- \_dmarc.example.com
- Check for a record at the exact RFC5322.From
	- If no record is found, check for a record at the Organizational domain of the RFC5322.From
- Policy options:
	- "none" simply monitor and supply feedback
	- "quarantine" process email with high degree of suspicion
	- "reject" do not accept email that fails DMARC check

## **DMARC Spec – Policy Records**

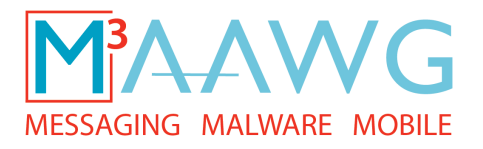

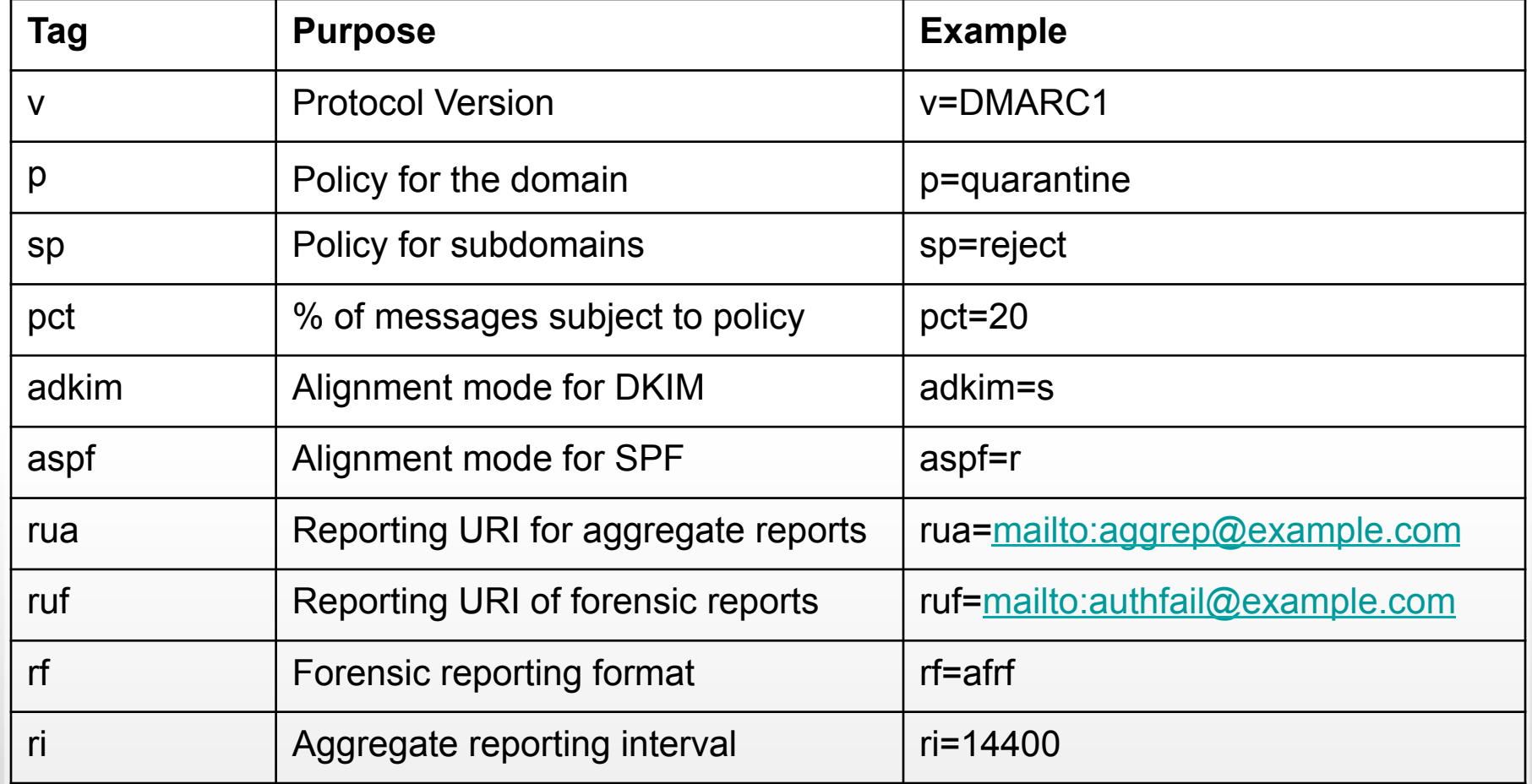

**DMARC Spec – Example Policy Records** 

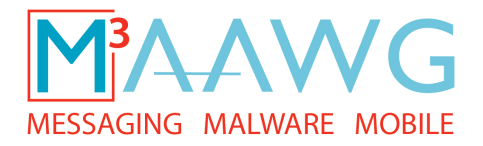

Everyone's first DMARC record

v=DMARC1; p=none; rua=mailto:aggregate@example.com;

## **DMARC Spec – Example Policy Records**

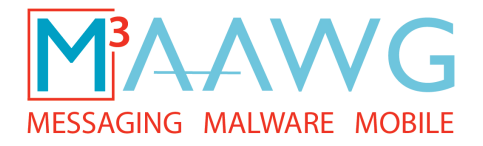

Dipping a toe in the pool

v=DMARC1; p=quarantine; pct=10; rua=mailto:agg@ex.com; ruf=mailto:fail@ex.com;

## **DMARC Spec – Example Policy Records**

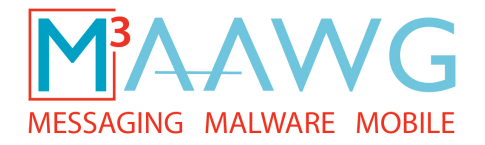

Very aggressive. 100% reject.

dig -t TXT \_dmarc.facebookmail.com

v=DMARC1; p=reject; pct=100; rua=mailto:postmaster@facebook.com,mailto:d@rua.agari.com; ruf=mailto:d@ruf.agari.com;

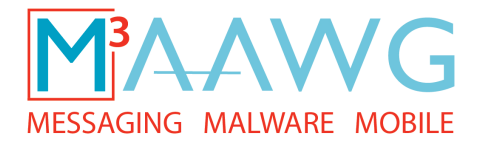

**Exercise 1 Is this a valid record?** 

p=none; pct=50; rua=postmaster@example.com;

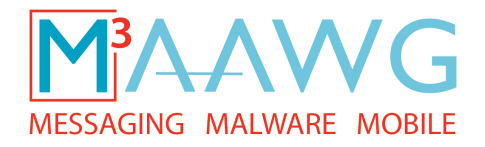

**Exercise 1 Is this a valid record?** 

p=none; pct=50; rua=postmaster@example.com;

Answer: No. The v= tag is required.

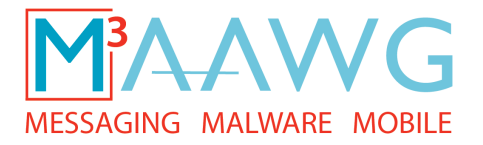

**Exercise 2 What DNS TXT record will be queried for mail from foo.example.com?**

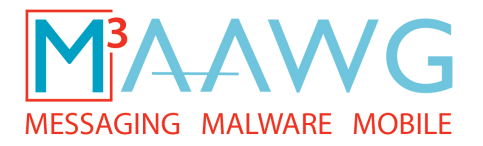

## **Exercise 2 What DNS TXT record will be queried for mail from foo.example.com?**

Answer: \_dmarc.foo.example.com

**If no record is found, what will happen?** 

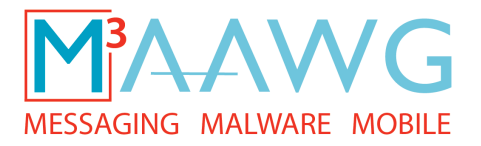

## **Exercise 2 What DNS TXT record will be queried for mail from foo.example.com?**

Answer: \_dmarc.foo.example.com

**If no record is found, what will happen?** 

Answer: \_dmarc.example.com will be queried.

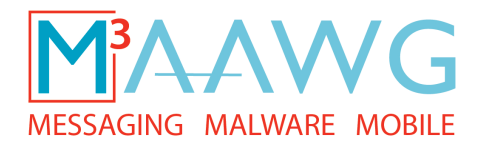

### **Exercise 3 Given this record for \_dmarc.example.com:**

v=DMARC1; p=none; rua=postmaster@example.com;

#### **Is this email Aligned?**

Return-Path:postmaster@foo.example.com Authentication-Results: mx.mail.com; spf=pass (mail.com: domain of postmaster@example.com designates 10.1.1.1 as permitted sender) smtp.mail=postmaster@foo.example.com; dkim=pass header.i=@bar.example.com DKIM-Signature: v=1; a=rsa-sha256; d=bar.example.com; s=s1024-2011-q2; c=relaxed/simple; q=dns/txt; i=@bar.example.com; t=1337318096; h=From:Subject:Date:To:MIME-Version:Content-Type; bh=0l5o8r4ftEPBr083MbUpe0mIrWKRs5yT46DR6CGk/Mk=; b=T6m3ZvppP3OLGNQVoR/llW+RxSbQiRlaCcwZpXTF/xjWk0xjYl/8S0UUvtFPHZ1l 0cy +svp5ymrqBgnDEN/ZQEcfmzYEOg1BNL/I8zlMKPmVOf/9cLIpTVbaWi/G2VBY LXONpLsSymtoeqTBYOOJqoiNLzDNP01pVgZYunf8h90=; From: "Postmaster" <postmaster@example.com>

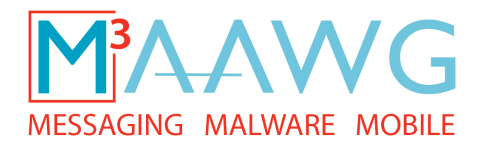

### **Exercise 3 Given this record for \_dmarc.example.com:**

v=DMARC1; p=none; rua=postmaster@example.com;

#### **Is this email Aligned?**

Return-Path:postmaster@foo.example.com Authentication-Results: mx.mail.com; spf=pass (mail.com: domain of postmaster@example.com designates 10.1.1.1 as permitted sender) smtp.mail=postmaster@foo.example.com; dkim=pass header.i=@bar.example.com DKIM-Signature: v=1; a=rsa-sha256; d=bar.example.com; s=s1024-2011-q2; c=relaxed/simple; q=dns/txt; i=@bar.example.com; t=1337318096; h=From:Subject:Date:To:MIME-Version:Content-Type; bh=0l5o8r4ftEPBr083MbUpe0mIrWKRs5yT46DR6CGk/Mk=; b=T6m3ZvppP3OLGNQVoR/llW+RxSbQiRlaCcwZpXTF/xjWk0xjYl/8S0UUvtFPHZ1l 0cy +svp5ymrqBgnDEN/ZQEcfmzYEOg1BNL/I8zlMKPmVOf/9cLIpTVbaWi/G2VBY LXONpLsSymtoeqTBYOOJqoiNLzDNP01pVgZYunf8h90=; From: "Postmaster" <postmaster@example.com>

Answer: Yes. Alignment is Relaxed by default.

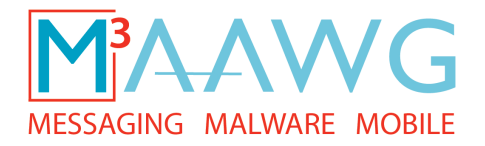

### **Exercise 4 Given this record for \_dmarc.example.com:**

v=DMARC1; p=none; rua=postmaster@example.com; adkim=s; aspf=r;

#### **Is this email Aligned?**

Return-Path:postmaster@example.com Authentication-Results: mx.mail.com; spf=neutral (mail.com: domain of postmaster@example.com does not designate 10.1.1.1 as permitted sender) smtp.mail=postmaster@example.com; dkim=pass header.i=@foo.example.com DKIM-Signature: v=1; a=rsa-sha256; d=foo.example.com; s=s1024-2011-q2; c=relaxed/simple; q=dns/txt; i=@foo.example.com; t=1337318096; h=From:Subject:Date:To:MIME-Version:Content-Type; bh=0l5o8r4ftEPBr083MbUpe0mIrWKRs5yT46DR6CGk/Mk=; b=T6m3ZvppP3OLGNQVoR/llW+RxSbQiRlaCcwZpXTF/xjWk0xjYl/8S0UUvtFPHZ1l 0cy +svp5ymrqBgnDEN/ZQEcfmzYEOg1BNL/I8zlMKPmVOf/9cLIpTVbaWi/G2VBY LXONpLsSymtoeqTBYOOJqoiNLzDNP01pVgZYunf8h90=; From: "Postmaster" <postmaster@example.com>

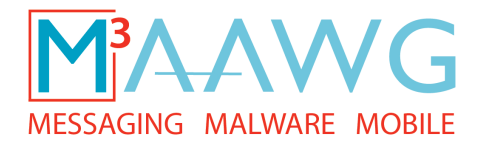

### **Exercise 4 Given this record for \_dmarc.example.com:**

v=DMARC1; p=none; rua=postmaster@example.com; adkim=s; aspf=r;

#### **Is this email Aligned?**

Return-Path:postmaster@example.com Authentication-Results: mx.mail.com; spf=neutral (mail.com: domain of postmaster@example.com does not designate 10.1.1.1 as permitted sender) smtp.mail=postmaster@example.com; dkim=pass header.i=@foo.example.com DKIM-Signature: v=1; a=rsa-sha256; d=foo.example.com; s=s1024-2011-q2; c=relaxed/simple; q=dns/txt; i=@foo.example.com; t=1337318096; h=From:Subject:Date:To:MIME-Version:Content-Type; bh=0l5o8r4ftEPBr083MbUpe0mIrWKRs5yT46DR6CGk/Mk=; b=T6m3ZvppP3OLGNQVoR/llW+RxSbQiRlaCcwZpXTF/xjWk0xjYl/8S0UUvtFPHZ1l 0cy +svp5ymrqBgnDEN/ZQEcfmzYEOg1BNL/I8zlMKPmVOf/9cLIpTVbaWi/G2VBY LXONpLsSymtoeqTBYOOJqoiNLzDNP01pVgZYunf8h90=; From: "Postmaster" <postmaster@example.com>

Answer: No. SPF did not pass. DKIM passed, but DKIM Alignment is in strict mode and the DKIM domain does not exactly match the From domain.

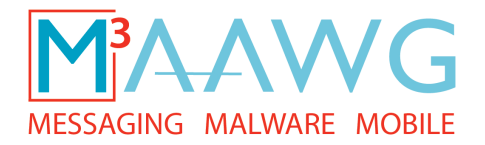

### **Exercise 4 Given this record for \_dmarc.example.com:**

v=DMARC1; p=none; rua=postmaster@example.com; adkim=s; aspf=r;

#### **Is this email Aligned?**

Return-Path:postmaster@example.com Authentication-Results: mx.mail.com; spf=neutral (mail.com: domain of postmaster@example.com does not designate 10.1.1.1 as permitted sender) smtp.mail=postmaster@example.com; dkim=pass header.i=@foo.example.com DKIM-Signature: v=1; a=rsa-sha256; d=foo.example.com; s=s1024-2011-q2; c=relaxed/simple; q=dns/txt; i=@foo.example.com; t=1337318096; h=From:Subject:Date:To:MIME-Version:Content-Type; bh=0l5o8r4ftEPBr083MbUpe0mIrWKRs5yT46DR6CGk/Mk=; b=T6m3ZvppP3OLGNQVoR/llW+RxSbQiRlaCcwZpXTF/xjWk0xjYl/8S0UUvtFPHZ1l 0cy +svp5ymrqBgnDEN/ZQEcfmzYEOg1BNL/I8zlMKPmVOf/9cLIpTVbaWi/G2VBY LXONpLsSymtoeqTBYOOJqoiNLzDNP01pVgZYunf8h90=; From: "Postmaster" <postmaster@example.com>

#### **Then what will happen to the email?**

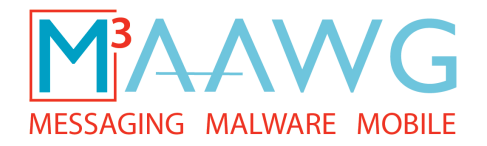

### **Exercise 4 Given this record for \_dmarc.example.com:**

v=DMARC1; p=none; rua=postmaster@example.com; adkim=s; aspf=r;

#### **Is this email Aligned?**

```
Return-Path:postmaster@example.com 
Authentication-Results: mx.mail.com; spf=neutral (mail.com: domain of postmaster@example.com 
          does not designate 10.1.1.1 as permitted sender) smtp.mail=postmaster@example.com; 
          dkim=pass header.i=@foo.example.com 
DKIM-Signature: v=1; a=rsa-sha256; d=foo.example.com; s=s1024-2011-q2; c=relaxed/simple;
          q=dns/txt; i=@foo.example.com; t=1337318096; h=From:Subject:Date:To:MIME-
          Version:Content-Type; bh=0l5o8r4ftEPBr083MbUpe0mIrWKRs5yT46DR6CGk/Mk=; 
          b=T6m3ZvppP3OLGNQVoR/llW+RxSbQiRlaCcwZpXTF/xjWk0xjYl/8S0UUvtFPHZ1l 0cy
          +svp5ymrqBgnDEN/ZQEcfmzYEOg1BNL/I8zlMKPmVOf/9cLIpTVbaWi/G2VBY 
          LXONpLsSymtoeqTBYOOJqoiNLzDNP01pVgZYunf8h90=; 
From: "Postmaster" <postmaster@example.com>
```
#### **Then what will happen to the email?**

Answer: No policy action will be taken. The results will be included in the requested aggregate report and the message will be processed as normal.

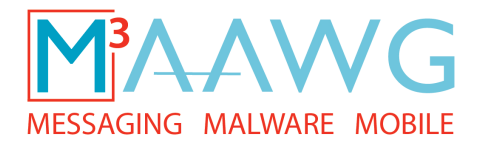

### **Exercise 5 Given this record for \_dmarc.example.com:**

v=DMARC1; p=none; rua=postmaster@example.com; ruf=postmaster@example.com adkim=s; aspf=s; sp=reject;

#### **Is this email Aligned?**

Return-Path:postmaster@example.com Authentication-Results: mx.mail.com; spf=pass (mail.com: domain of postmaster@example.com does not designate 10.1.1.1 as permitted sender) smtp.mail=postmaster@example.com; dkim=pass header.i=@foo.example.com DKIM-Signature: v=1; a=rsa-sha256; d=foo.example.com; s=s1024-2011-q2; c=relaxed/simple; q=dns/txt; i=@foo.example.com; t=1337318096; h=From:Subject:Date:To:MIME-Version:Content-Type; bh=0l5o8r4ftEPBr083MbUpe0mIrWKRs5yT46DR6CGk/Mk=; b=T6m3ZvppP3OLGNQVoR/llW+RxSbQiRlaCcwZpXTF/xjWk0xjYl/8S0UUvtFPHZ1l 0cy +svp5ymrqBgnDEN/ZQEcfmzYEOg1BNL/I8zlMKPmVOf/9cLIpTVbaWi/G2VBY LXONpLsSymtoeqTBYOOJqoiNLzDNP01pVgZYunf8h90=; From: "Postmaster" <postmaster@bar.example.com>

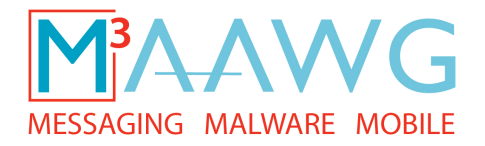

### **Exercise 5 Given this record for \_dmarc.example.com:**

```
v=DMARC1; p=none; rua=postmaster@example.com; ruf=postmaster@example.com 
        adkim=s; aspf=s; sp=reject;
```
#### **Is this email Aligned?**

```
Return-Path:postmaster@example.com 
Authentication-Results: mx.mail.com; spf=pass (mail.com: domain of postmaster@example.com 
          does not designate 10.1.1.1 as permitted sender) smtp.mail=postmaster@example.com;
          dkim=pass header.i=@foo.example.com 
DKIM-Signature: v=1; a=rsa-sha256; d=foo.example.com; s=s1024-2011-q2; c=relaxed/simple; 
          q=dns/txt; i=@foo.example.com; t=1337318096; h=From:Subject:Date:To:MIME-
          Version:Content-Type; bh=0l5o8r4ftEPBr083MbUpe0mIrWKRs5yT46DR6CGk/Mk=; 
          b=T6m3ZvppP3OLGNQVoR/llW+RxSbQiRlaCcwZpXTF/xjWk0xjYl/8S0UUvtFPHZ1l 0cy
          +svp5ymrqBgnDEN/ZQEcfmzYEOg1BNL/I8zlMKPmVOf/9cLIpTVbaWi/G2VBY 
          LXONpLsSymtoeqTBYOOJqoiNLzDNP01pVgZYunf8h90=; 
From: "Postmaster" <postmaster@bar.example.com>
```
Answer: Trick question! It depends on whether or not there is a DMARC record at \_dmarc.bar.example.com.

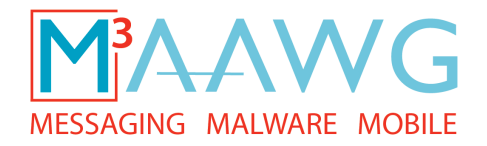

### **Exercise 5 Given this record for \_dmarc.example.com:**

v=DMARC1; p=none; rua=postmaster@example.com; ruf=postmaster@example.com adkim=s; aspf=s; sp=reject;

#### **If there is no record at \_dmarc.bar.example.com, is this email Aligned?**

Return-Path:postmaster@example.com Authentication-Results: mx.mail.com; spf=pass (mail.com: domain of postmaster@example.com does not designate 10.1.1.1 as permitted sender) smtp.mail=postmaster@example.com; dkim=pass header.i=@foo.example.com DKIM-Signature: v=1; a=rsa-sha256; d=foo.example.com; s=s1024-2011-q2; c=relaxed/simple; q=dns/txt; i=@foo.example.com; t=1337318096; h=From:Subject:Date:To:MIME-Version:Content-Type; bh=0l5o8r4ftEPBr083MbUpe0mIrWKRs5yT46DR6CGk/Mk=; b=T6m3ZvppP3OLGNQVoR/llW+RxSbQiRlaCcwZpXTF/xjWk0xjYl/8S0UUvtFPHZ1l 0cy +svp5ymrqBgnDEN/ZQEcfmzYEOg1BNL/I8zlMKPmVOf/9cLIpTVbaWi/G2VBY LXONpLsSymtoeqTBYOOJqoiNLzDNP01pVgZYunf8h90=;

From: "Postmaster" postmaster@bar.example.com

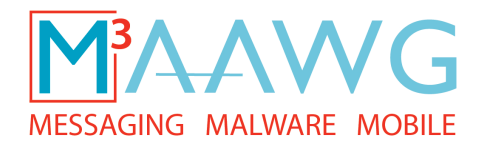

## **Exercise 5 Given this record for \_dmarc.example.com:**

v=DMARC1; p=none; rua=postmaster@example.com; ruf=postmaster@example.com adkim=s; aspf=s; sp=reject;

#### **If there is no record at \_dmarc.bar.example.com, is this email Aligned?**

```
Return-Path:postmaster@example.com 
Authentication-Results: mx.mail.com; spf=pass (mail.com: domain of postmaster@example.com 
          does not designate 10.1.1.1 as permitted sender) smtp.mail=postmaster@example.com;
          dkim=pass header.i=@foo.example.com 
DKIM-Signature: v=1; a=rsa-sha256; d=foo.example.com; s=s1024-2011-q2; c=relaxed/simple; 
          q=dns/txt; i=@foo.example.com; t=1337318096; h=From:Subject:Date:To:MIME-
          Version:Content-Type; bh=0l5o8r4ftEPBr083MbUpe0mIrWKRs5yT46DR6CGk/Mk=; 
          b=T6m3ZvppP3OLGNQVoR/llW+RxSbQiRlaCcwZpXTF/xjWk0xjYl/8S0UUvtFPHZ1l 0cy
          +svp5ymrqBgnDEN/ZQEcfmzYEOg1BNL/I8zlMKPmVOf/9cLIpTVbaWi/G2VBY 
          LXONpLsSymtoeqTBYOOJqoiNLzDNP01pVgZYunf8h90=;
```
From: "Postmaster" postmaster@bar.example.com

Answer: No. Both SPF and DKIM are in Strict Alignment mode and neither exactly match the From domain.

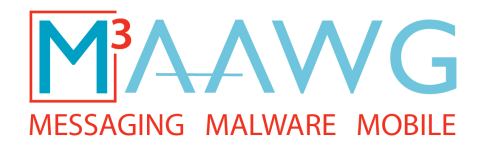

## **Exercise 5 Given this record for \_dmarc.example.com:**

v=DMARC1; p=none; rua=postmaster@example.com; ruf=postmaster@example.com adkim=s; aspf=s; sp=reject;

### **If there is no record at \_dmarc.bar.example.com, is this email Aligned?**

```
Return-Path:postmaster@example.com 
Authentication-Results: mx.mail.com; spf=pass (mail.com: domain of postmaster@example.com 
          does not designate 10.1.1.1 as permitted sender) smtp.mail=postmaster@example.com;
          dkim=pass header.i=@foo.example.com 
DKIM-Signature: v=1; a=rsa-sha256; d=foo.example.com; s=s1024-2011-q2; c=relaxed/simple; 
          q=dns/txt; i=@foo.example.com; t=1337318096; h=From:Subject:Date:To:MIME-
          Version:Content-Type; bh=0l5o8r4ftEPBr083MbUpe0mIrWKRs5yT46DR6CGk/Mk=; 
          b=T6m3ZvppP3OLGNQVoR/llW+RxSbQiRlaCcwZpXTF/xjWk0xjYl/8S0UUvtFPHZ1l 0cy
          +svp5ymrqBgnDEN/ZQEcfmzYEOg1BNL/I8zlMKPmVOf/9cLIpTVbaWi/G2VBY 
          LXONpLsSymtoeqTBYOOJqoiNLzDNP01pVgZYunf8h90=;
```
From: "Postmaster" postmaster@bar.example.com

#### **Then what will happen to the email?**

Answer: It will be rejected due to the subdomain policy action sp=reject. The results will be included in the requested aggregate report, and a forensic report will be sent.

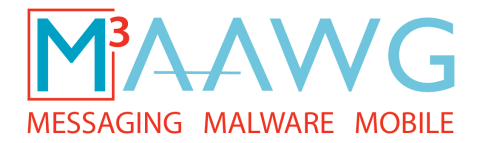

### This has been the third of six DMARC video segments

## View the entire  **M3AAWG DMARC Training Series**

from the public training video pages on the M3AAWG website at: https://www.m3aawg.org/activities/maawg-training-series-videos

Our thanks to Michael Adkins, Paul Midgen and DMARC.org for developing the material in this series and allowing M3AAWG to videotape it for professionals worldwide.

This video is presented by the Messaging, Malware and Mobile Anti-Abuse Working Group

© slide PDF files and video copyrighted by the Messaging, Malware and Mobile Anti-Abuse Working Group (M3AAWG

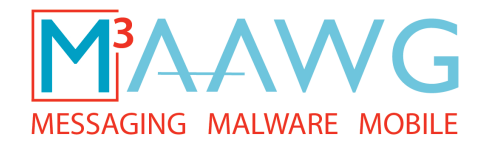

For information about M3AAWG: www.m3aawg.org www.facebook.com/maawg www.twitter.com/maawg www.youtube.com/maawg

Contact us at: https://www.m3aawg.org/contact\_form